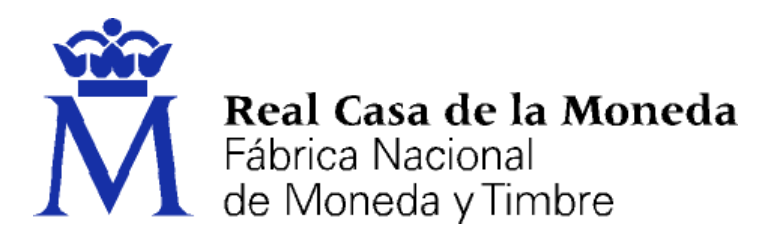

# **DIRECCIÓN DE SISTEMAS DE INFORMACIÓN DEPARTAMENTO CERES ÁREA DE REGISTRO**

**CERTIFICADOS PARA EL PERSONAL AL SERVICIO DE LA ADMINISTRACIÓN PÚBLICA EMITIDOS POR LA FNMT – RCM BAJO LA DENOMINACIÓN DE**  *CERTIFICADO ELECTRÓNICO CUALIFICADO PARA EL PERSONAL AL SERVICIO DE LAS ADMINISTRACIONES PÚBLICAS* **REVOCACIONES MASIVAS**

*(CERTIFICADO DE EMPLEADO PÚBLICO)*

**[PROCEDIMIENTO DE REGISTRO]**

**Versión 1.2**

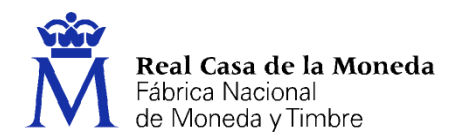

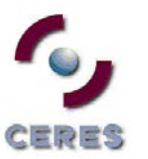

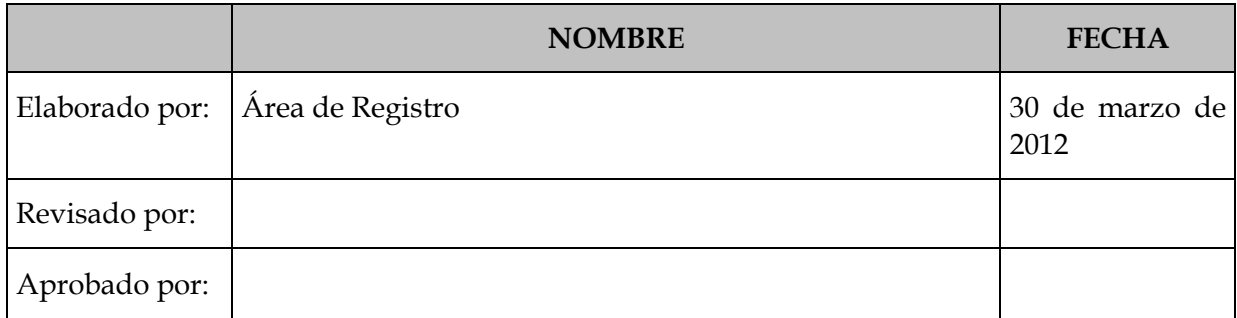

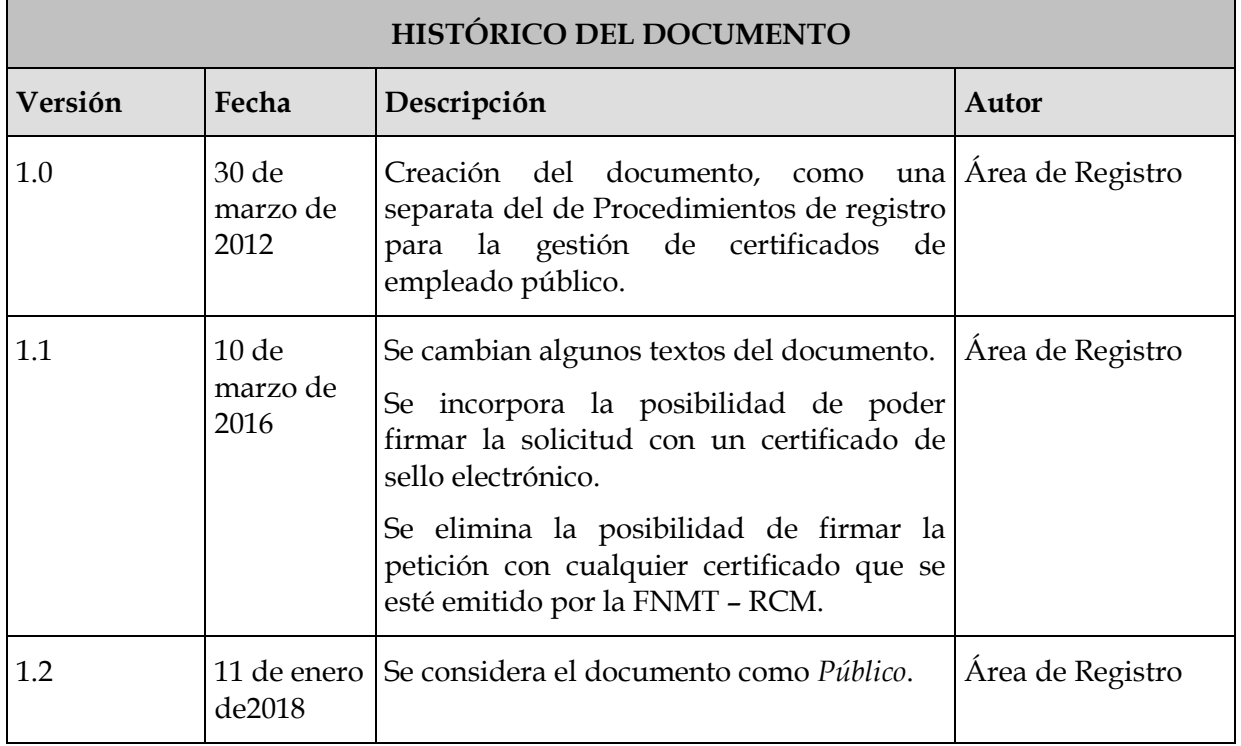

**Referencia:**

**Documento clasificado como:** *Público*

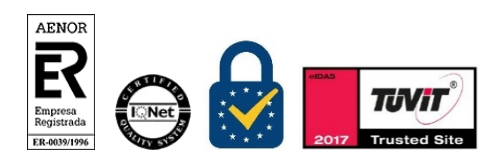

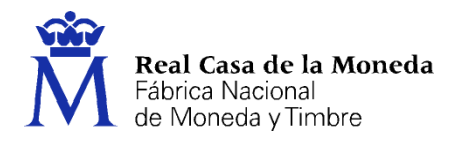

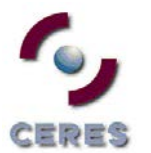

## **Índice**

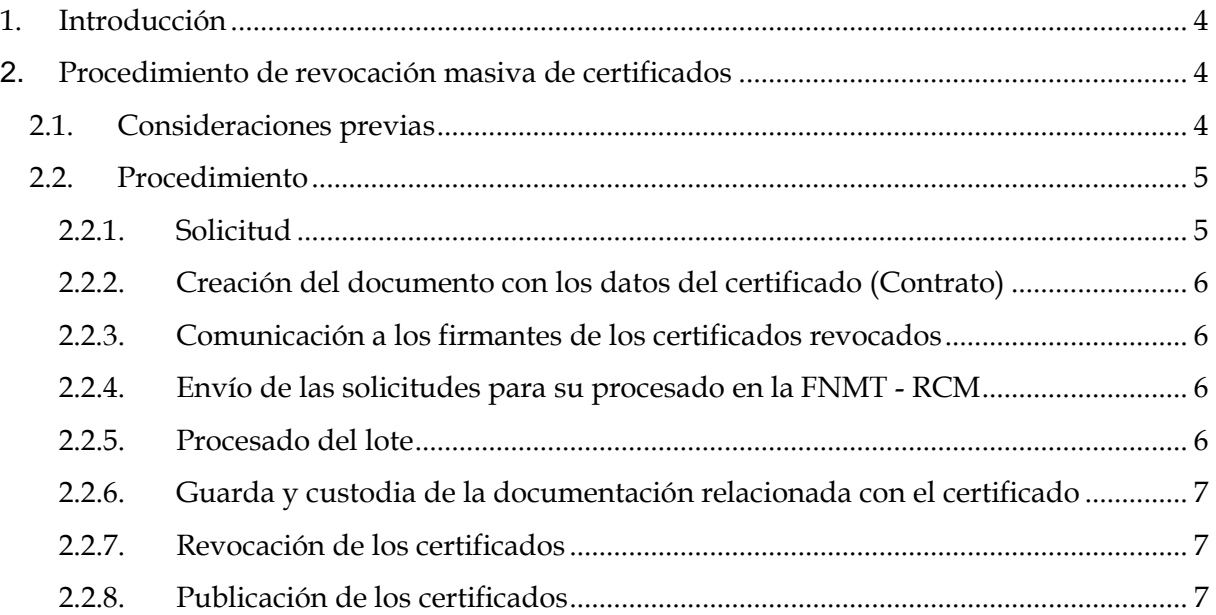

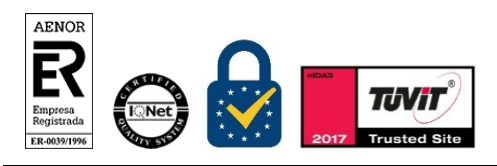

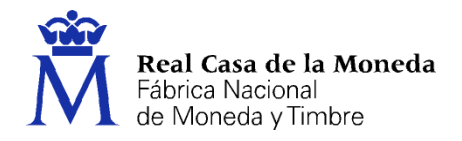

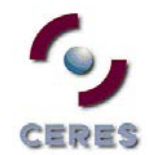

## <span id="page-3-0"></span>**1. INTRODUCCIÓN**

La gestión de certificados supone la realización de una serie de tareas en función de los requerimientos de los usuarios. Tareas que se han de llevar a efecto por parte de los solicitantes o titulares del propio certificado, los registradores (a través de las oficinas de registro) y la FNMT - RCM.

El procedimiento a seguir por las partes involucradas en la gestión de los certificados en el ámbito de la Administración Pública (*Certificados AP*), para los referidos como certificados de empleado público se describen en el documento *ap\_mr\_empleadopublico\_guíaintegración\_rm\_vx.x.doc.*

Sin embargo y debido a las características de este tipo de certificados, ha surgido la necesidad de realizar revocaciones masivas de certificados de empleado público. Este documento describe el procedimiento a seguir por los organismos que en algún momento utilicen esta opción en la revocación de estos certificados.

#### <span id="page-3-1"></span>**2. PROCEDIMIENTO DE REVOCACIÓN MASIVA DE CERTIFICADOS**

#### <span id="page-3-2"></span>**2.1. CONSIDERACIONES PREVIAS**

- Este procedimiento no está disponible de forma estandarizada, si no para aquellos organismos que lo soliciten, y la FNMT – RCM entienda procedente.
- Esta petición vendrá solicitada por el Responsable de Operaciones de Registro (en adelante ROR) del organismo correspondiente en los términos y forma que se detalla en este documento.
- Este proceso de revocación masiva se realizará mediante el envío de las peticiones, con la relación de los certificados a revocar, a un servicio web (Web Services).
- El procesado de los ficheros se realizará mediante un proceso *batch*.
- Todo el proceso de integración del organismo con la FNMT RCM así como la estructura de los ficheros se realizará según lo dispuesto en el documento *ap\_mr\_empleadopublico\_guíaintegración\_rm\_vx.x.doc.*

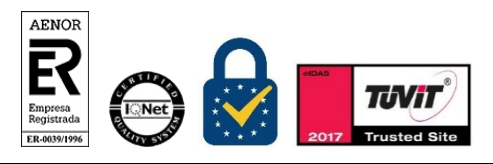

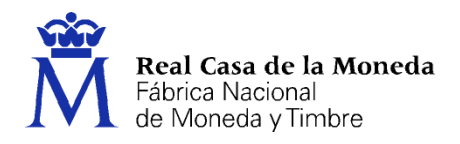

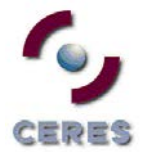

## <span id="page-4-0"></span>**2.2. PROCEDIMIENTO**

## <span id="page-4-1"></span>**2.2.1. Solicitud**

La solicitud de la revocación se deberá llevar a cabo desde la infraestructura tecnológica del organismo o unidad organizativa a la cual perteneciera el titular del certificado[1.](#page-4-2)

#### *2.2.1.1. Recogida de datos*

En este acto, el ROR del organismo titular de los certificados a revocar, procederá a recoger los datos necesarios que identifiquen a los firmantes de estos certificados, así como aquellos otros referentes al certificado, si fuera necesario, y a la causa de la revocación.

Estos datos son los que se especifican en el documento *ap\_mr\_empleadopublico\_guíaintegración\_rm\_vx.x.doc*.

El ROR comprobará, verificará y validará que los datos se corresponden con los de los certificados a revocar.

## *2.2.1.2. Creación del fichero de datos (Solicitud)*

El organismo, con los datos recogidos por el ROR, creará un fichero electrónico estructurado según las especificaciones de la FNMT – RCM[2](#page-4-3).

Este fichero deberá ser firmado electrónicamente por un registrador adscrito a una oficina de registro perteneciente al organismo titular de los certificados a revocar, o por el propio organismo mediante el uso de un certificado de sello electrónico expedido por la FNMT – RCM a tal efecto.

La firma electrónica de las solicitudes, en el caso de que fuera realizada por el registrador, deberá realizarse:

- Con un certificado electrónico de persona física de los emitidos por la FNMT RCM bajo la denominación de *Certificados Clase 2 CA*.
- Con un certificado de persona física de los emitidos por la FNMT RCM bajo la denominación de *AC FNMT Usuarios*.

<span id="page-4-3"></span><sup>2</sup> Ver el fichero *ap\_mr\_empleadopublico\_guíaintegración\_rm\_vx.x.doc*

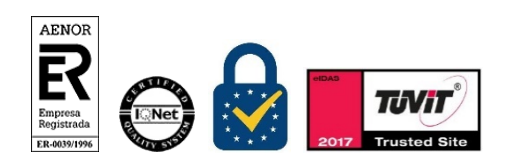

Procedimiento de Registro

*Certificados de empleado Público (Revocaciones masivas)*

-

<span id="page-4-2"></span> $1$  Sin perjuicio de que se haga desde organismos con oficinas de registro delegadas, centralizadas o implantadas mediante convenios entre Administraciones para efectuar registros. En todos los casos, deberá existir un convenio que recoja la voluntad de las partes para que desde una oficina ajena al organismo solicitante del certificado, pueda gestionarse esta solicitud.

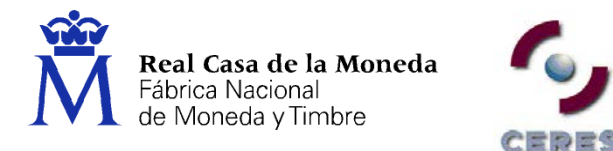

 Con un certificado de empleado público de los emitidos por la FNMT – RCM, bajo la denominación de *Certificados AP*.

Desde este momento, el fichero firmado electrónicamente, es considerado la solicitud de revocación de los certificados cuya información se recoge en el mismo.

## <span id="page-5-0"></span>**2.2.2. Creación del documento con los datos del certificado (Contrato)**

De la misma manera, el organismo, con los datos recogidos por el ROR, creará un documento, donde se haga constar toda la información relativa a los certificados a revocar, la del solicitante de estas revocaciones (el ROR), al igual que las condiciones de uso y revocación de este tipo de certificados. Igualmente se hará constar en este documento la confirmación de que todos los firmantes de los certificados a revocar han sido debidamente informados de tal revocación.

Este documento deberá ser firmado por el registrador que firmó previamente la solicitud (fichero estructurado) y el ROR correspondiente (solicitante de las revocaciones). En el caso de que la solicitud fuera firmada con un certificado de sello electrónico, este documento sólo lo firmará el ROR.

#### <span id="page-5-1"></span>**2.2.3. Comunicación a los firmantes de los certificados revocados**

El organismo, a través del ROR, deberá comunicar a los firmantes de los certificados a revocar, que se va a proceder a su revocación.

#### <span id="page-5-2"></span>**2.2.4. Envío de las solicitudes para su procesado en la FNMT - RCM**

El fichero estructurado, solicitud, una vez firmada electrónicamente por el registrador deberá enviarse a la FNMT–RCM para que pueda ser tratado en su infraestructura interna y proceder a la revocación de los certificados.

Este envío se realizará a través del *web service*, previamente implementado.

#### <span id="page-5-3"></span>**2.2.5. Procesado del lote**

El lote se procesará automáticamente, y a la finalización del proceso el *web service* devolverá la información sobre los registros procesados correctamente y los que no.

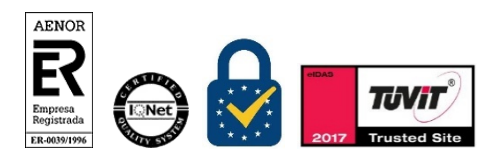

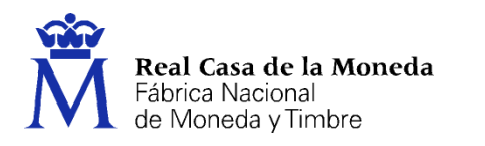

## <span id="page-6-0"></span>**2.2.6. Guarda y custodia de la documentación relacionada con el certificado**

Toda la documentación generada y asociada a la revocación de estos certificados, incluido el contrato, deberá ser guardada y custodiada por la oficina de registro que generó esta solicitud, durante el tiempo previsto por la normativa al efecto<sup>[3](#page-6-3)</sup>.

A la documentación anterior se deberá adjuntar la información recibida de la FNMT – RCM, y relativa a los registros procesados correctamente, del lote correspondiente.

Toda esta documentación deberá estar a disposición de la FNMT – RCM, durante, al menos, el periodo de tiempo señalado por la legislación que la regula<sup>4</sup>.

#### <span id="page-6-1"></span>**2.2.7. Revocación de los certificados**

Recibida la solicitud por parte de la FNMT - RCM, ésta procederá a la revocación de los certificados solicitados.

#### <span id="page-6-2"></span>**2.2.8. Publicación de los certificados**

Una vez que la FNMT - RCM ha procedido a la revocación de los certificados, se publicará en el directorio seguro, en la correspondiente *Lista de Revocación de Certificados* indicando:

- El número de serie del certificado revocado.
- La fecha y hora en que se ha realizado la revocación.
- La causa de revocación, si se hubiera especificado

<span id="page-6-4"></span><span id="page-6-3"></span><sup>4</sup> Según consta en el Convenio o Encomienda de Gestión firmado entre el *Organismo Delegado* a la cual pertenece la *Oficina de Registro Delegada*, y la FNMT – RCM.

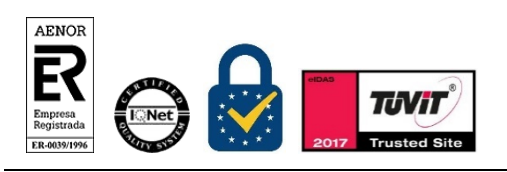

Procedimiento de Registro

*Certificados de empleado Público (Revocaciones masivas)*

<u>.</u>

<sup>3</sup> En la actualidad el tiempo previsto es de 15 años (Ley 59/2003, de 19 de diciembre, de firma electrónica (Art. 20, 1, f)